# Curso. Iniciación al Renderizado con V-Ray. 6ª edición.

PRESENCIAL / ONLINE, 30 de enero, 1 y 7 de febrero 2018

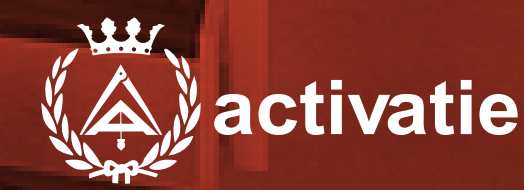

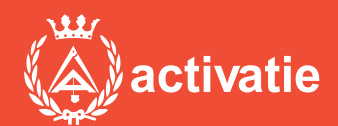

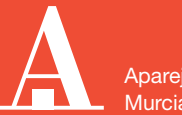

Aparejadores **Murcia** 

Formación certificada por

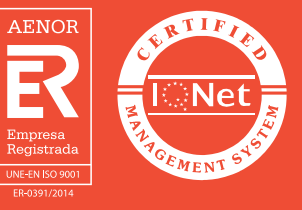

## Curso. Iniciación al Renderizado con V-Ray . 6ª edición.

### Presentación

En los tiempos actuales donde son grandes las dificultades para hacer visible el valor de nuestros trabajos y conseguir diferenciarnos de la competencia la imagen cobra un valor decisivo a la hora de hacer comprender a nuestros clientes de forma inmediata lo que queremos transmitir.

En este sentido, la infoarquitectura se convierte en un aliado indispensable con el que podemos contar a la hora de realizar presentaciones visuales efectivas que consigan convertir nuestro trabajo en un producto atractivo y de fácil comprensión a ojos de nuestro cliente.

En este ciclo conoceremos las claves necesarias para introducirnos en el modelado 3D, el renderizado de imágenes y la postproducción, edición y retoque fotográfico. Para ello el ciclo contará con 4 Módulos divididos en:

MÓDULO 1: MODELADO 3D CON SKETCHUP MÓDULO 2: MODELADO 3D CON SKETCHUP AVANZADO MÓDULO 3: RENDERIZADO CON VRAY MÓDULO 4: POSPRODUCCIÓN Y RETOQUE FOTOGRÁFICO CON PHOTOSHOP

El objetivo del Módulo 3 es ayudar al alumno a conseguir un alto nivel de realismo en sus modelos 3D mediante las herramientas que ofrece el motor de render Vray para SketchUp.

Vray es una un referente en los motores de render que ofrece los recursos necesarios para aplicar a las escenas materiales avanzados (reflexiones, refracciones, materiales con iluminación propia o elementos traslúcidos) y fuentes de iluminación (iluminación global, luces indirectas, mapas irradiantes o luces cáusticas).

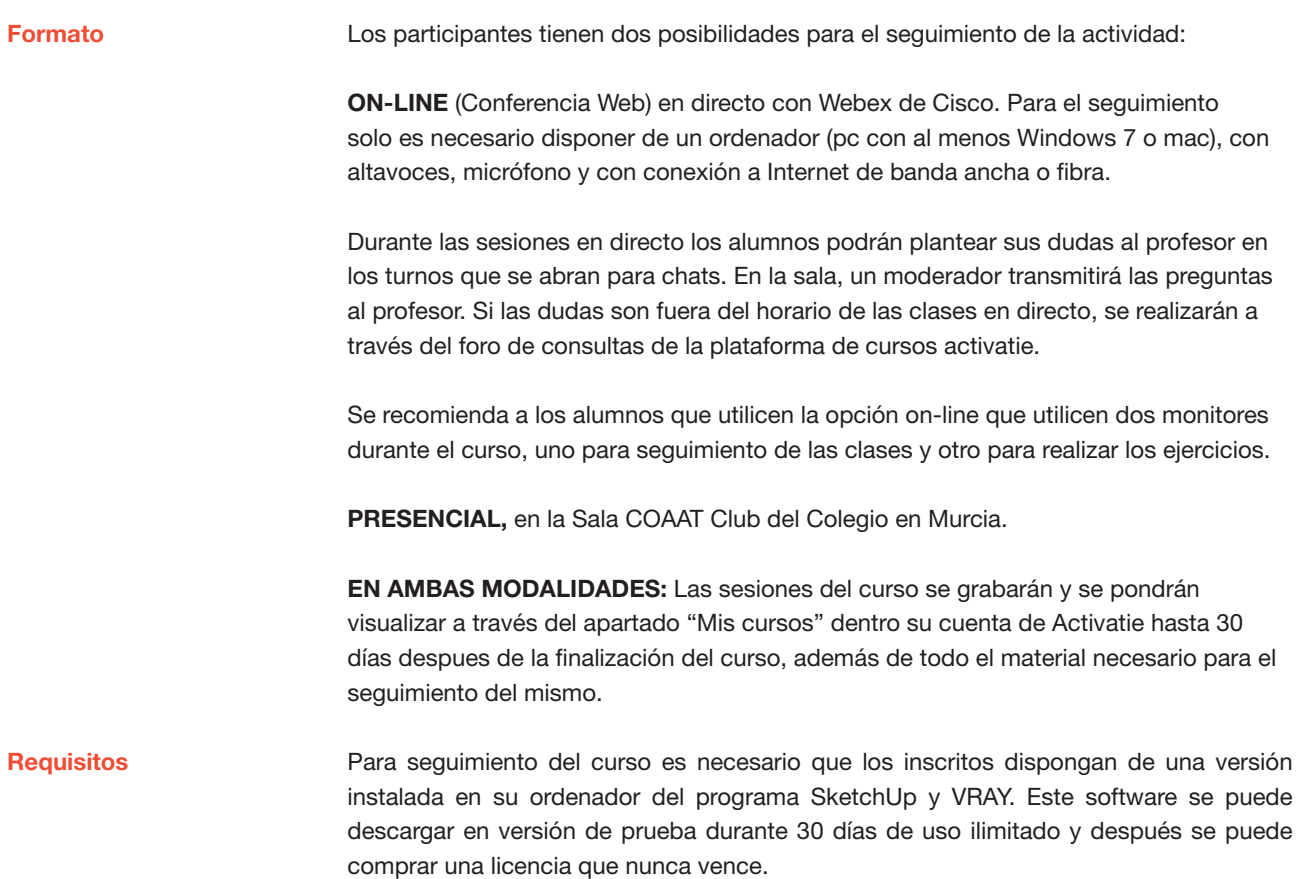

Direcciones de descarga: https://www.iscarnet.com/vray-parasketchup/descarga/ http://www.sketchup.com/es/download

También está disponible una versión educativa, con vigencia de un año, con un coste de 74 euros + IVA.

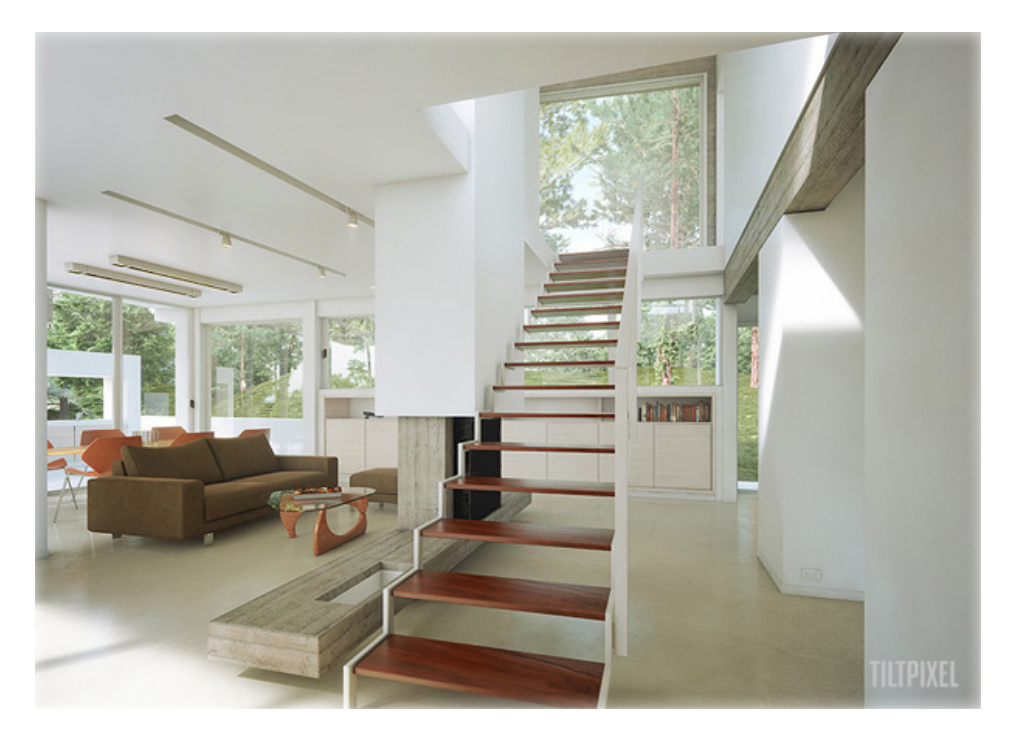

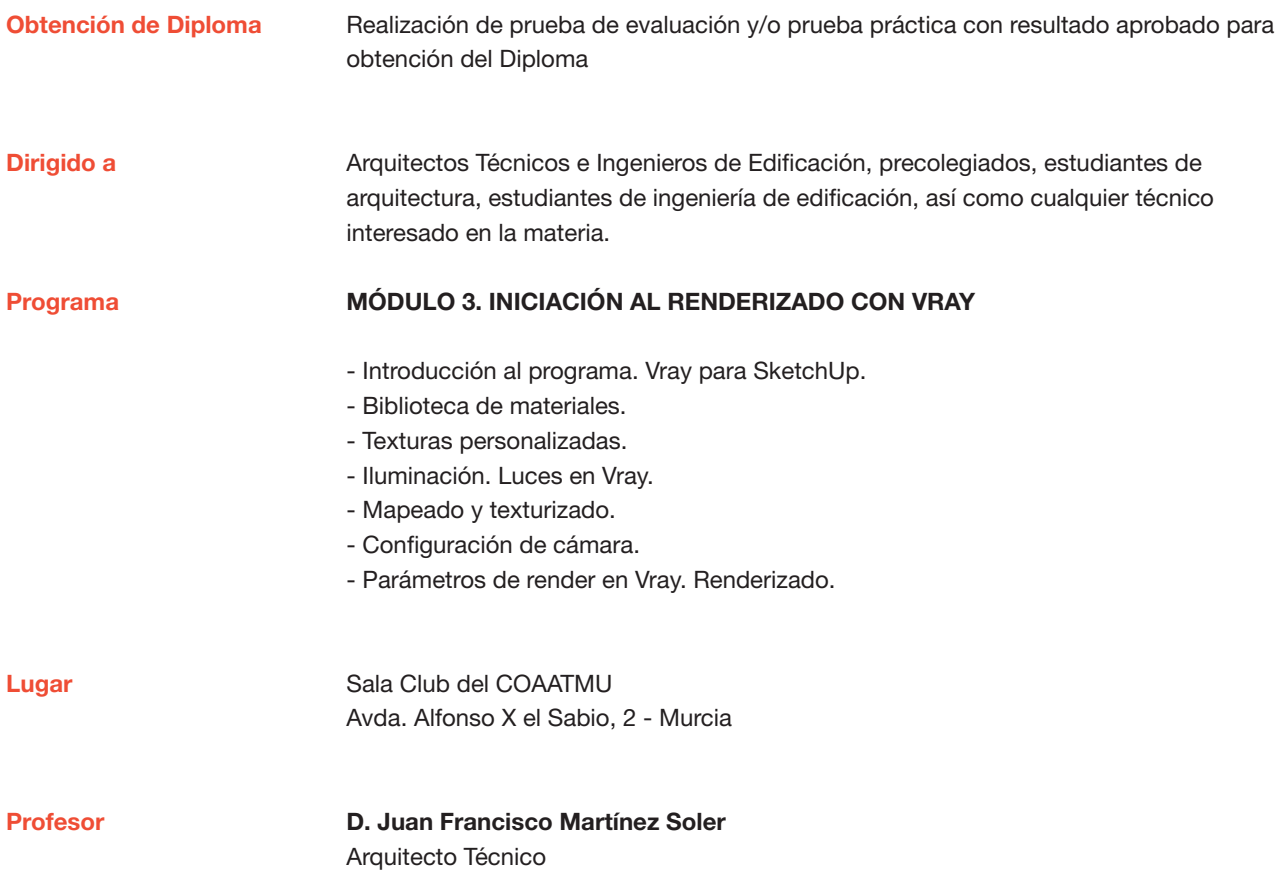

# Curso. Iniciación al Renderizado con V-Ray 6ª edición

MATRÍCULA 45,00 colegiados y precolegiados 60,00 no colegiados

\* Son considerados como colegiados los pertenecientes a cualquiera de los colegios miembros de activatie.

#### FECHAS

Días 30 de enero 1 y 7 de febrero de 2018

**HORARIO** De 16:30 h. a 19:30 h.

GRUPO MÍNIMO

16 inscritos.

[Más información](https://www.activatie.org/web/curso.php?id=1457791)

**[Inscripció](https://www.activatie.org/web/curso.php?id=1457791)n** 

Más info: [www.activatie.org](http://www.activatie.org)

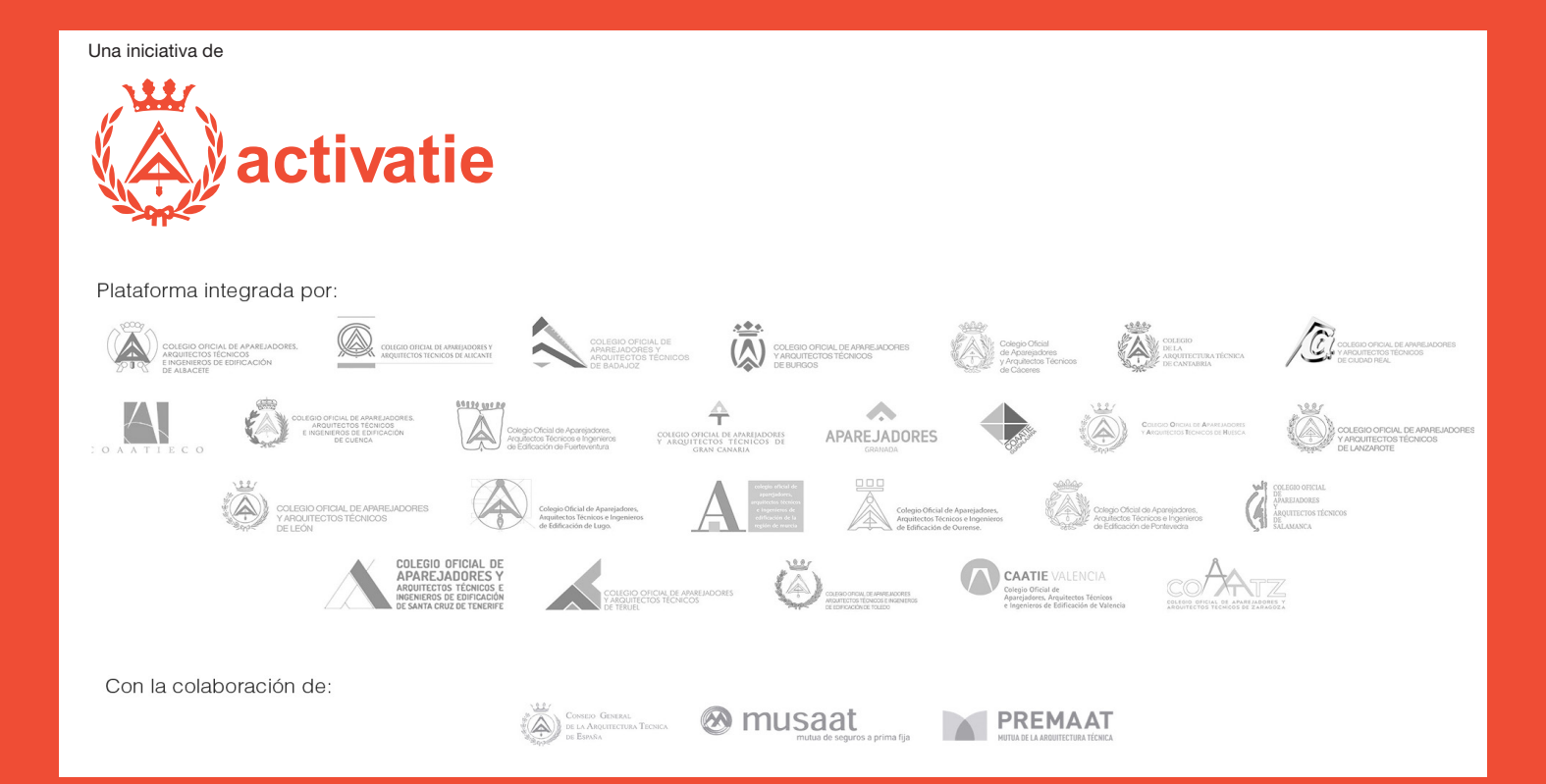